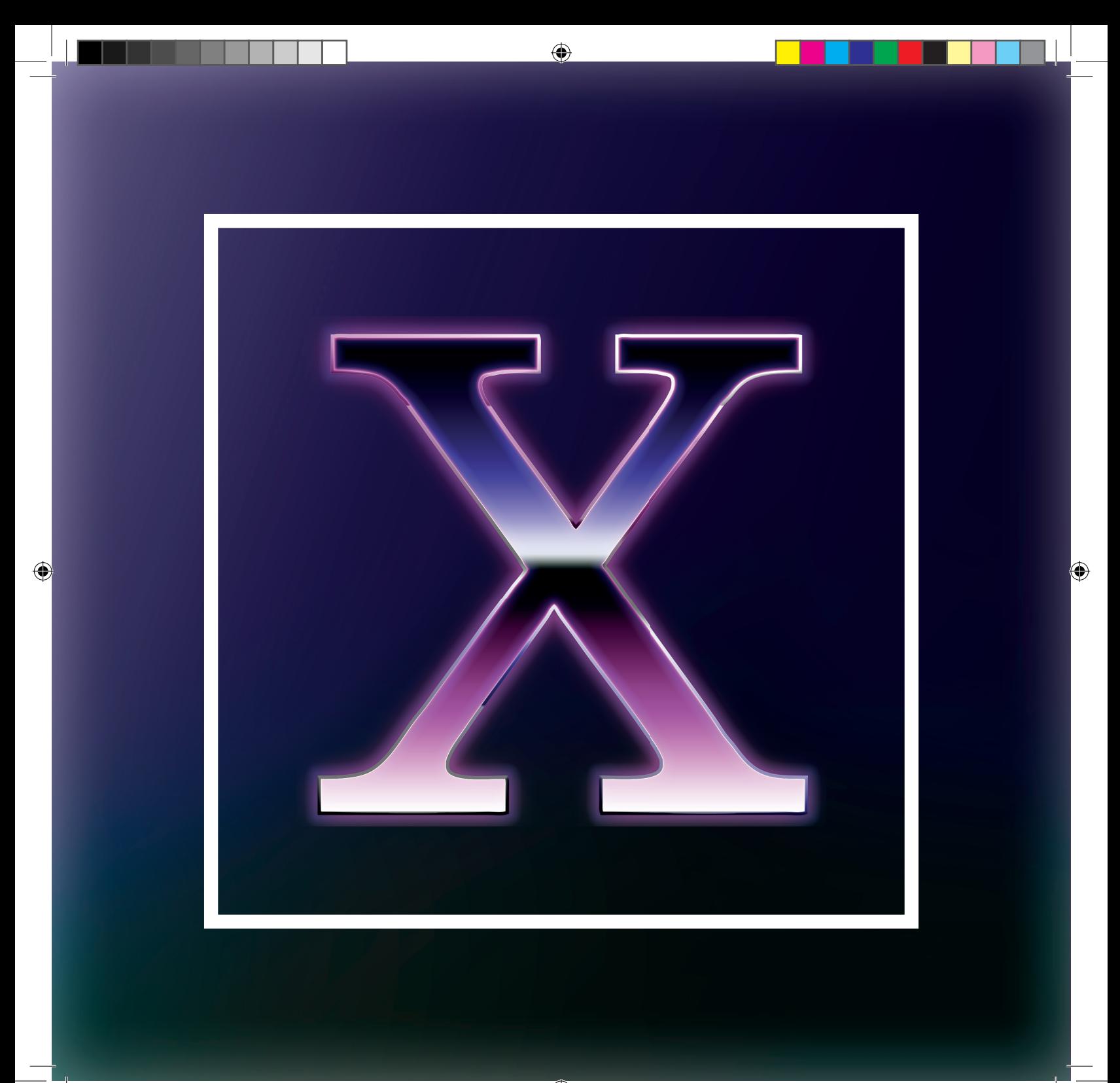

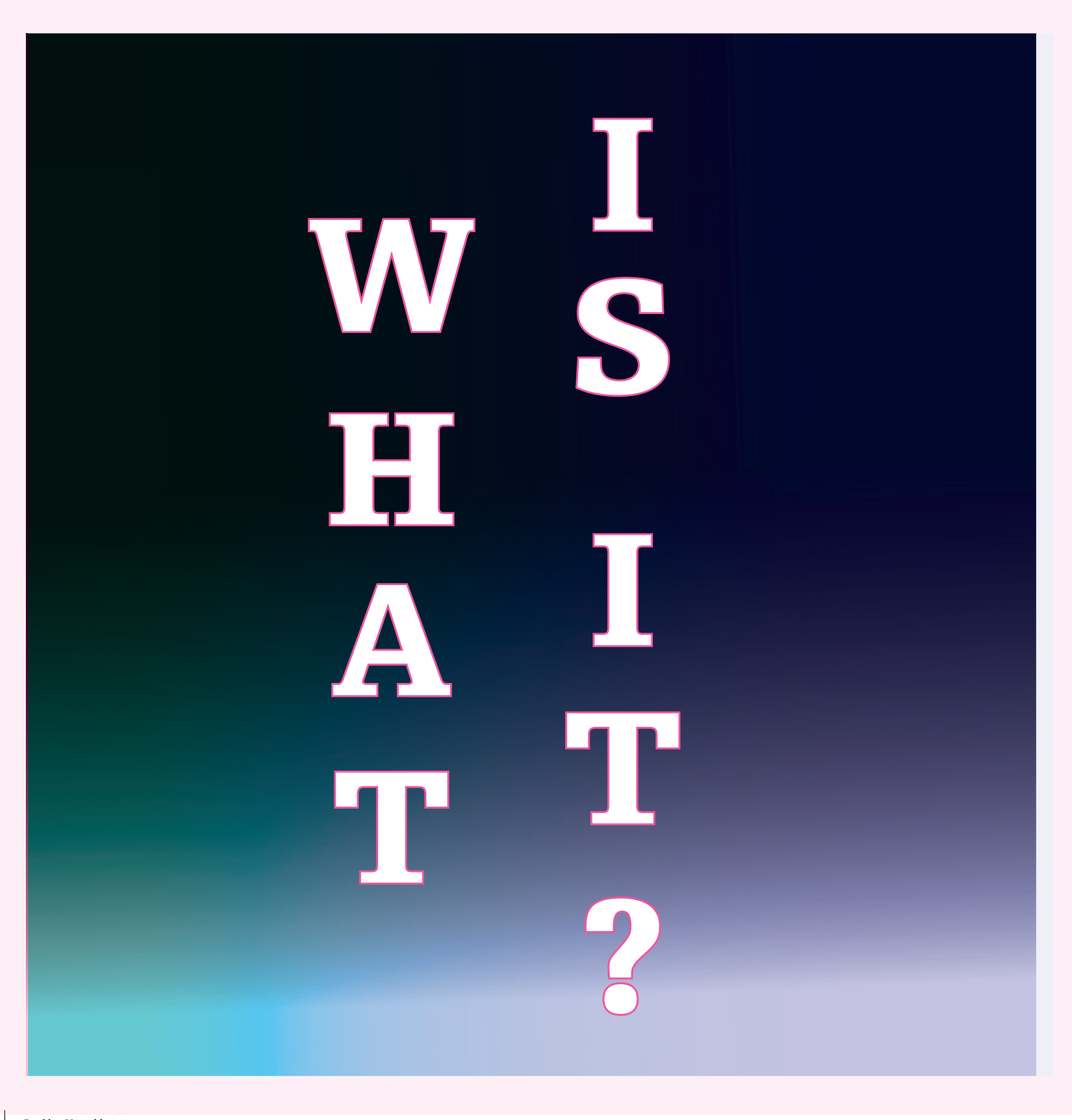

INT R O

 $\bigcirc$ 

"Alles rund um die Schrift", so könnte man den Inhalt dieses Booklets in sehr knappen Worten beschreiben.

Im Rahmen der Lehrveranstaltung "Typografie" an der FH Salzburg, sollten uns die Grundkenntnisse und Fertigkeiten im typografischen Gestalten vermittelt und das Gelernte in sieben Übungen in die Praxis umgesetzt werden, die Ergebnisse meiner Studien finden sich auf den folgenden Seiten.

 $\bigcirc$ 

 $\bigoplus$ 

### Sehen lernen

**REFLE XION**

relevante Details zu schärfen. Relevant sind dabei vor allem jene Details, welche die wesentlichen Dimensionen der entsprechenden Disziplin betreffen. Während in der Fotografie die Aufmerksamkeit z.B. auf Lichter, Schatten, Farben und Reflexionien gelegt wird, so lag der Fokus meiner Typo Feldstudie unter anderem auf Strichstärken, Schrägheit, Serifen und auf dem Kontext der gefundenen X.

## Beim "Sehen lernen" geht es darum, die Sinne für

Finden und fotografieren Sie zu dem von Ihnen ausgesuchten Buchstaben möglichst verschiedene Anwendungen. Die Fundstücke können aus Logos, Beleuchtungen, Werbung, Drucksachen oder Naturformen etc aus Ihrem alltäglichen Umfeld stammen.

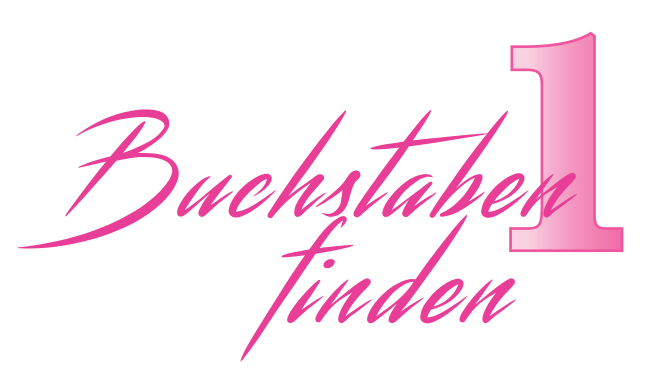

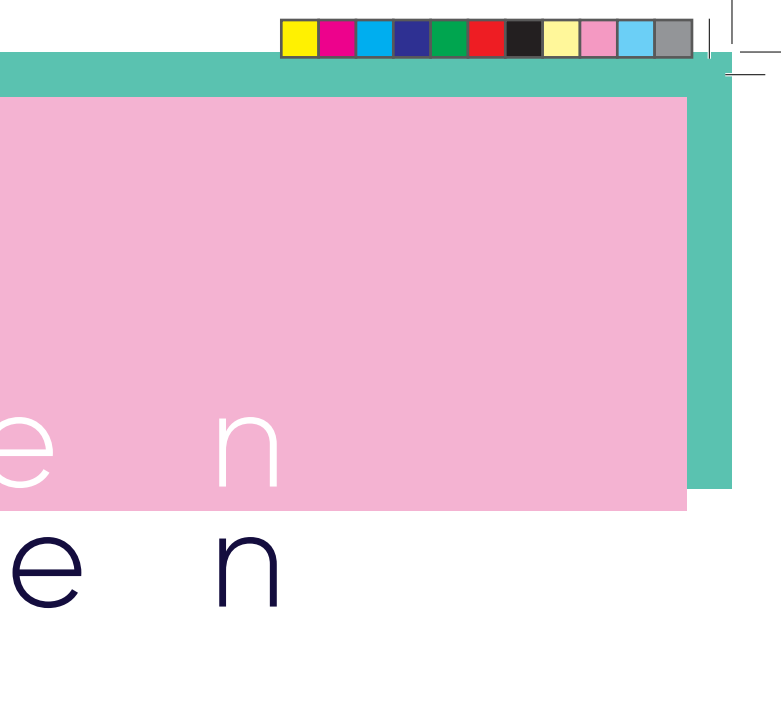

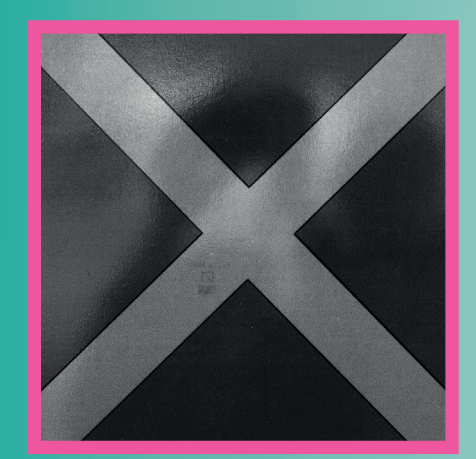

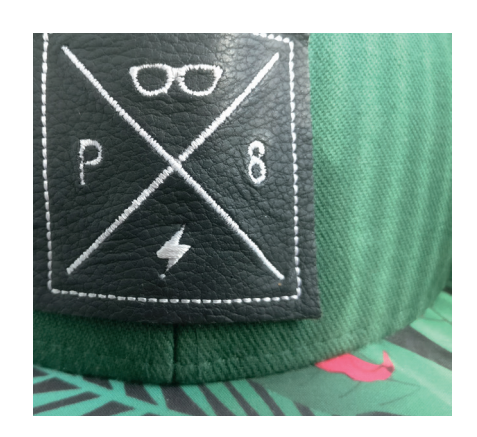

 $\,$  M  $\,$ 

 $\bigcirc$ 

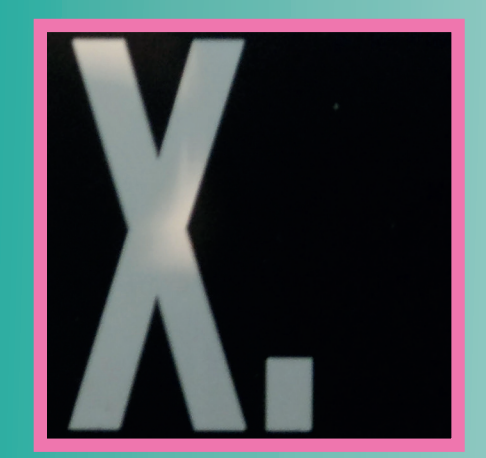

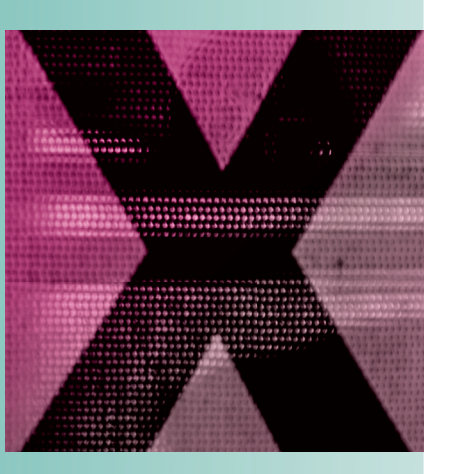

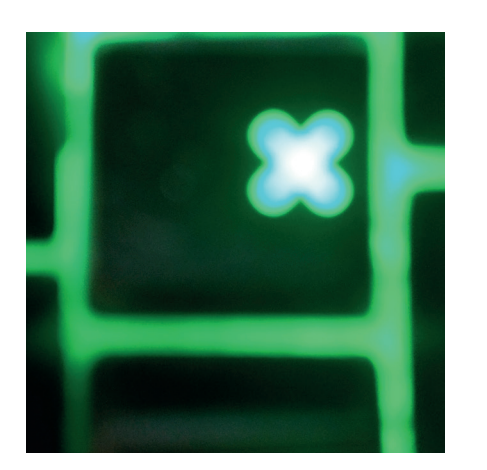

 $\bigcap$ 

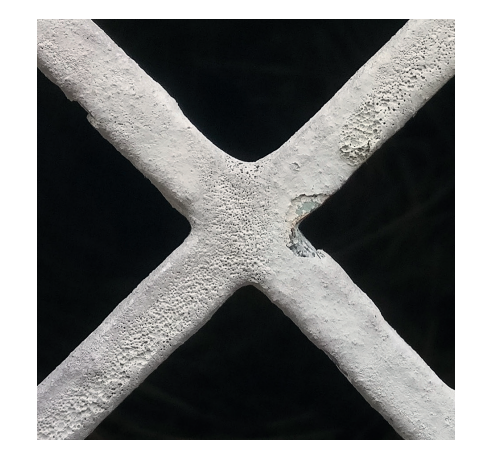

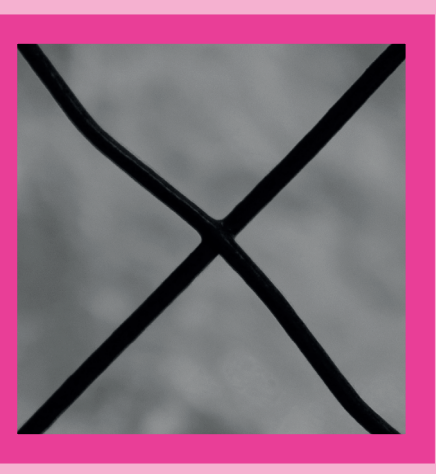

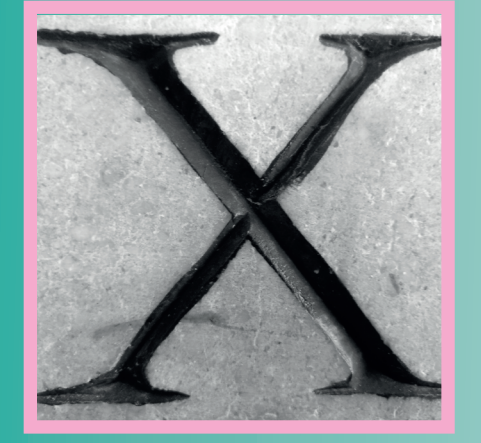

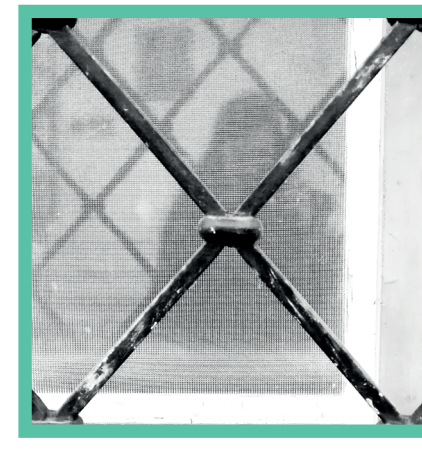

 $\bigoplus$ 

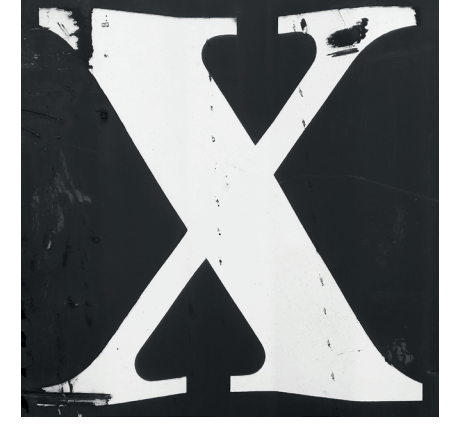

 $\qquad \qquad \bigoplus$ 

### Gefühle ausdrücken

TASK

Bei der Wahl der Schrift beginnt die gestalter sche Auseinandersetzung mit dem zu visualisierenden Inhalt. Suchen Sie aus den Schriftmusterbüchern Schriften aus, die den Eigenschaften de Adjektiven nahekommen.

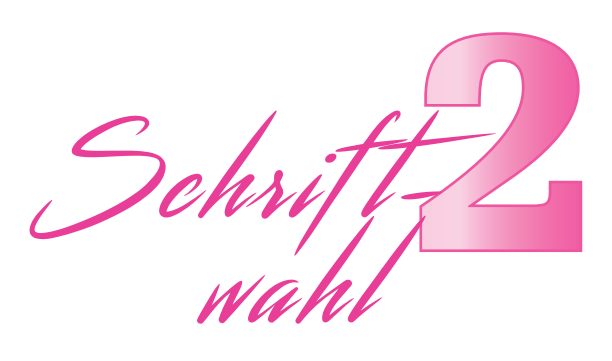

 $\bigoplus$ 

**REFLE XION**

Die Auswahl der Schriften war von intuitiv vorgegangen, daher hat es mich besonders gefreut dass die Assoziationen meiner Iolleginnen bei der Nachbesprechung meinen sehr ähnlich war. Auch wenn nicht die exakten Begriffe erraten wurden, so sahen wir doch alle irgen dwie diese ben Eigenschaften.

NEU-TRUM

 *NEU TR UM*

# **EMO** neutrum

# TION

Welche Emotionen werden beim Anblick der abgebildeten Schriftbilder in dir wach? Überlege welche Assoziationen beim betrachten der folgenden drei Schriftbilder in dir aufkommen und welche Details dafür verantwortlich sind. Vergleiche anschließend mit dem Ergebnis auf der nächsten Seite.

 $\bigoplus$ 

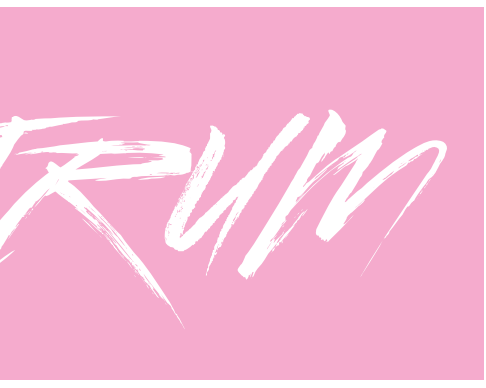

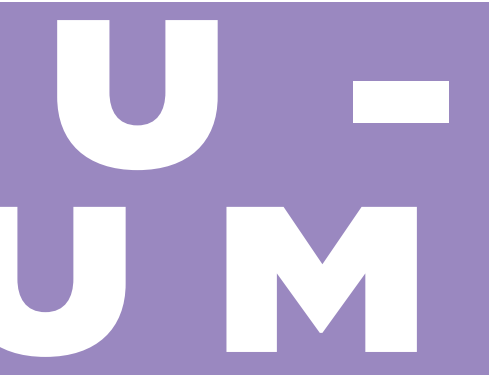

 $\bigcirc$ 

# xenomorph

*X-TR EME*

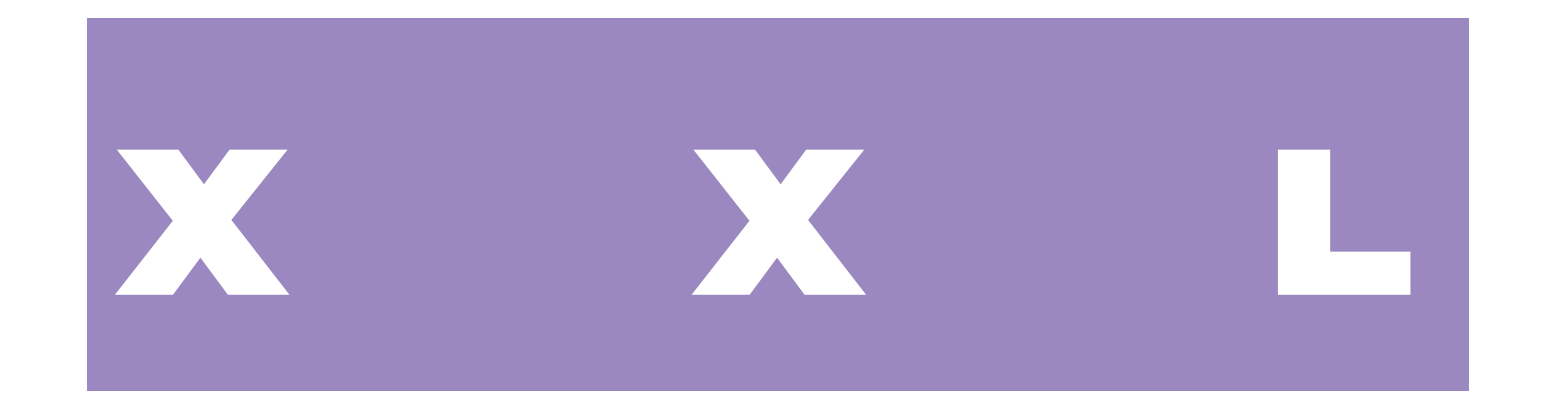

## **EMO TION**

Ausgefranste hektische, fast schon ausufernde Strichführung - das ist extrem. Zugegeben, "xenomorph" ist nicht wirklich ein Adjektiv, und schon gar nicht leicht zu erraten. Xenomorph ist ein Begriff und um den Kultfilm "Alien" und beschreibt eine Mischung zwischen Organik und Mechanik. Die Mischung aus geschwungenen und eckigen Formen in der zweiten Schrift scheinen dem in gewisser Form zu entsprechen. Schrift drei ist selbsterklärend.

 $\bigoplus$ 

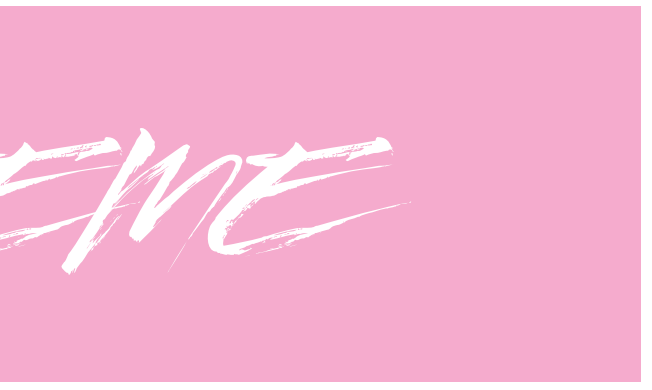

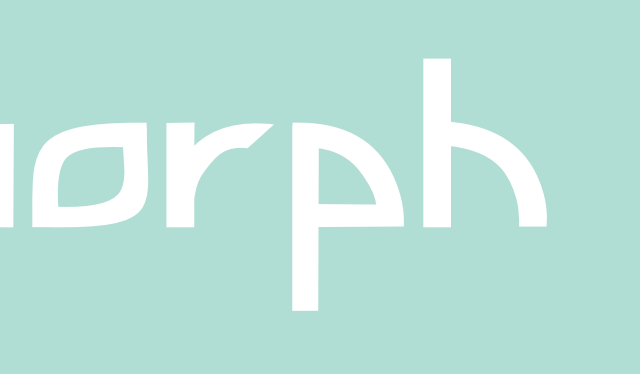

# Kompositions prinzipien

familie oder Kompositionen aus stark kontrastierenden Schriftarten, die Generierung eines Symbols aus zwei Komponenten war für insofern spannend, als dass die erzielte Wirkung der fertigen Kompositionen oftmals eine andere war, als ursprünglich erwartet.

Anschließend stellte ich mir die Frage, zu welchem Zwecke sich die entwickelten Logos eignen würden.

 $\perp$ 

 $\bigoplus$ 

**REFLE XION** TASK Ob Kombinationen aus Zeichen der gleichen Schrift-

Bei der Kombination von gegensätzlichen Werten muss darauf geachtet werden, dass die einheitliche Wirkung des Ganzen gesichert bleibt und ein harmo-

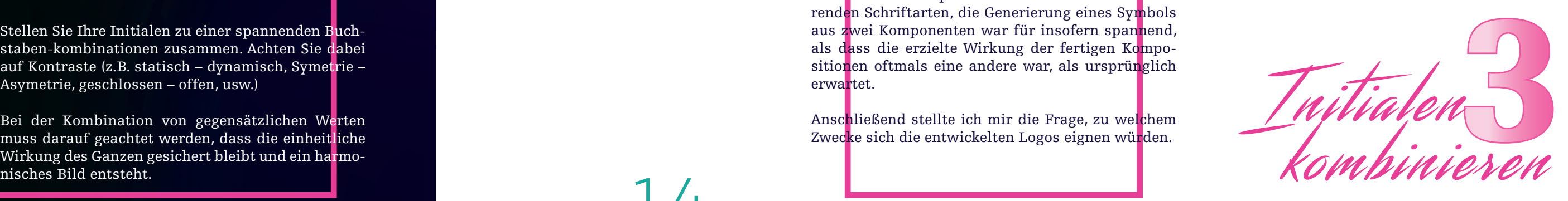

 $\bigoplus$ 

Stellen Sie Ihre Initialen zu einer spannenden Buchstaben-kombinationen zusammen. Achten Sie dabei auf Kontraste (z.B. statisch – dynamisch, Symetrie – Asymetrie, geschlossen – offen, usw.)

 $\bigcirc$ 

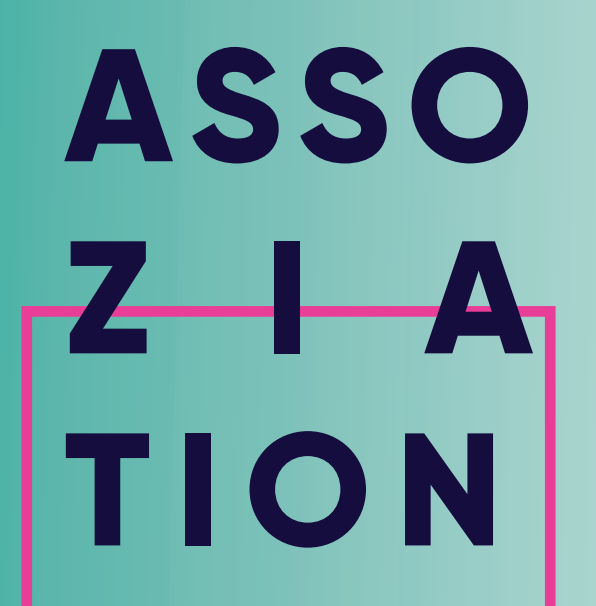

Ein Juwelier, eine Transportfirma, eine Schneiderei oder ein hipper Regenschirmladen. Worauf könntest du dir die gezeigten Emblems gut vorstellen und warum?

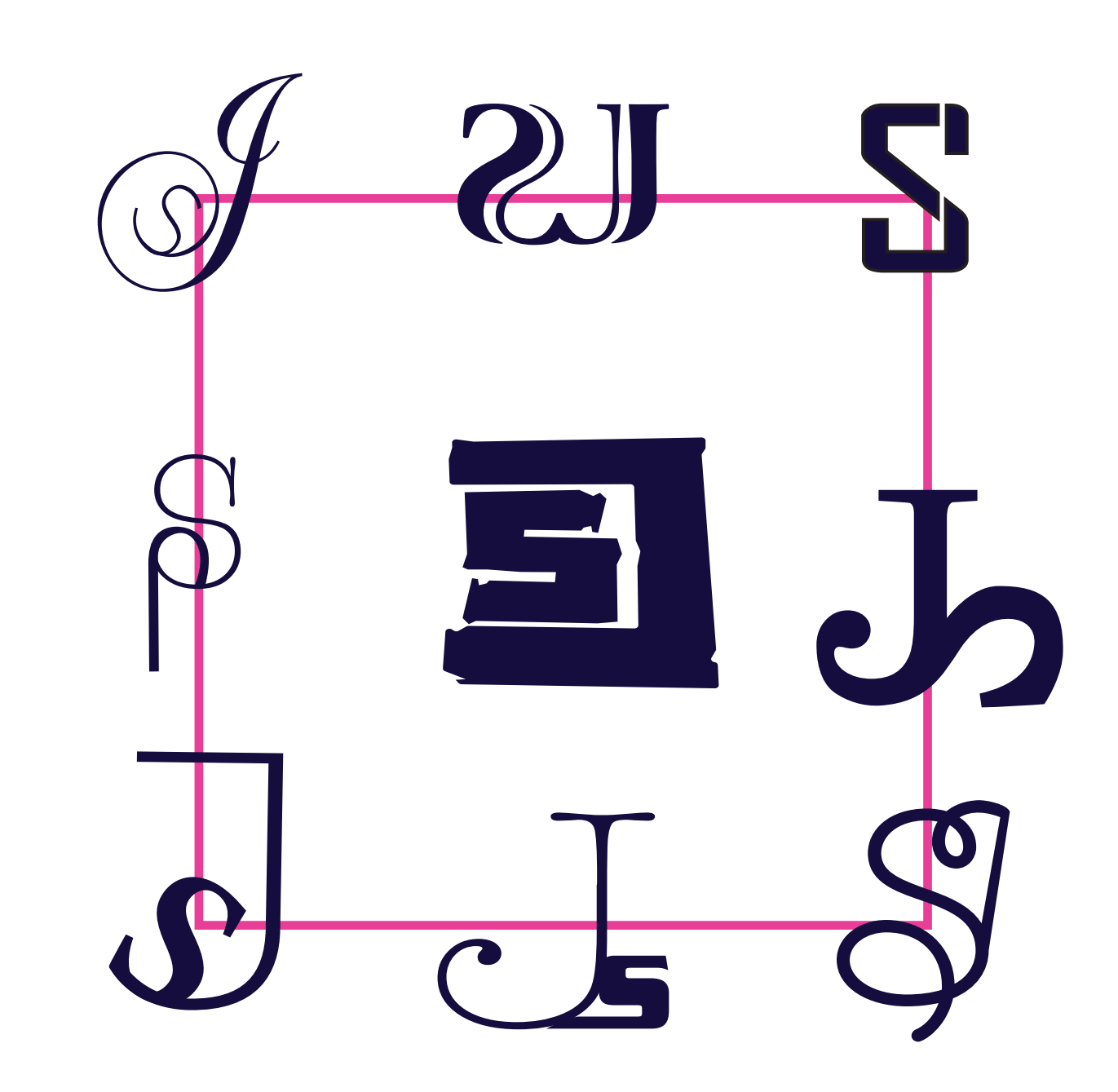

 $\bigoplus$ 

 $\bigoplus$ 

### Für eine gute Präsentation

### TASK

Dazu legen Sie folgende Parameter fest: 1. Format 2. Hierachie/Semantik 3. Schriftwahl und -mischung 4. Raster 5. Farben 6. Grafische Elemente

Erstellen Sie ein Template für künftige (Bachelor) arbeiten.

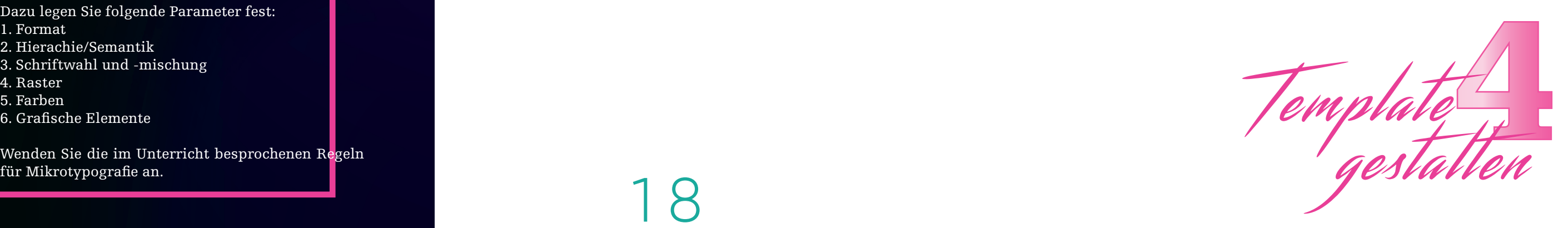

 $\bigoplus$ 

Wenden Sie die im Unterricht besprochenen Regeln

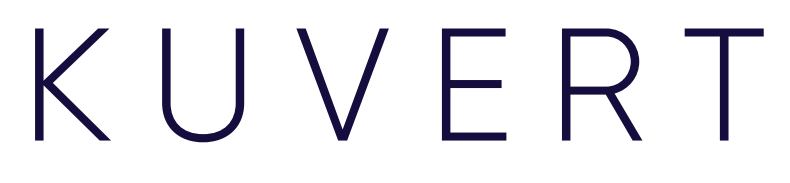

2 0 Booklet\_V2.indd 20-21 30.08.2019 09:25:26

 $\bigoplus$ 

 $\overline{\phantom{a}}$ 

 $\bigoplus$ 

 $\bigoplus$ 

### Vom Detail zum Ganzen

# **REFLE XION** TASK

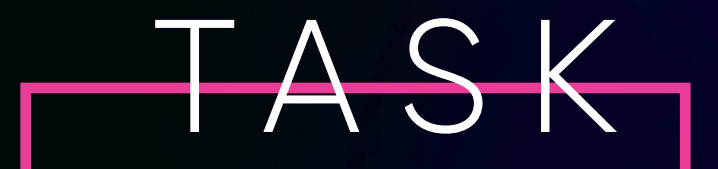

Entwicklen Sie Ihre eigene Schrift. Überlegen Sie zuerst was für einen Stil die Schrift haben soll und zu welchem textlichen Inhalt sie passen könnte. Suchen Sie Beispiele, skizzieren Sie, entwicklen Sie eine Idee. Zeichnen Sie nun die Buchstaben in ein Raster von 9 x 9 Quadraten. Ein Quadrat kann weiß oder Nachdem ich im Vorfeld zur folgenden Übung auf eine Menge ausgemusteter Computerprozessoren gestoßen bin, die sich für die anschließende räumliche Umsetzung der Schrift ideal eignen würden, entschied ich mich, eine Pixelschrift im Stil der Retro-Computergrafik zu entwerfen. Um diese von bisherigen Tech-Schriften hervorzuheben orientierte ich mich beim Design zusätzlich an den blockartigen Serifen meiner Referatsschrift Egyptienne F..

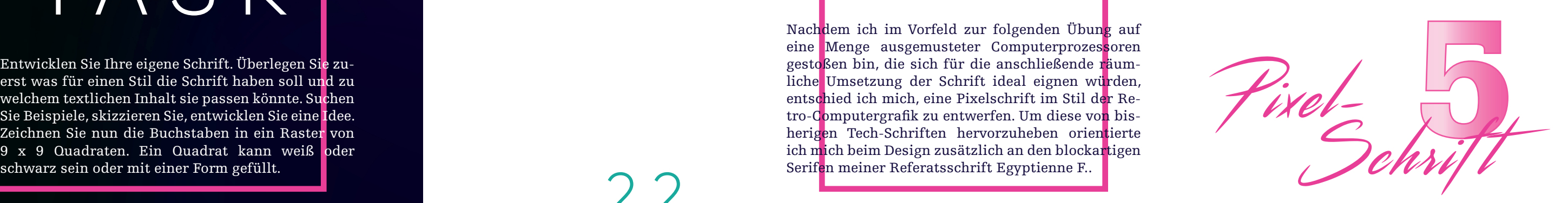

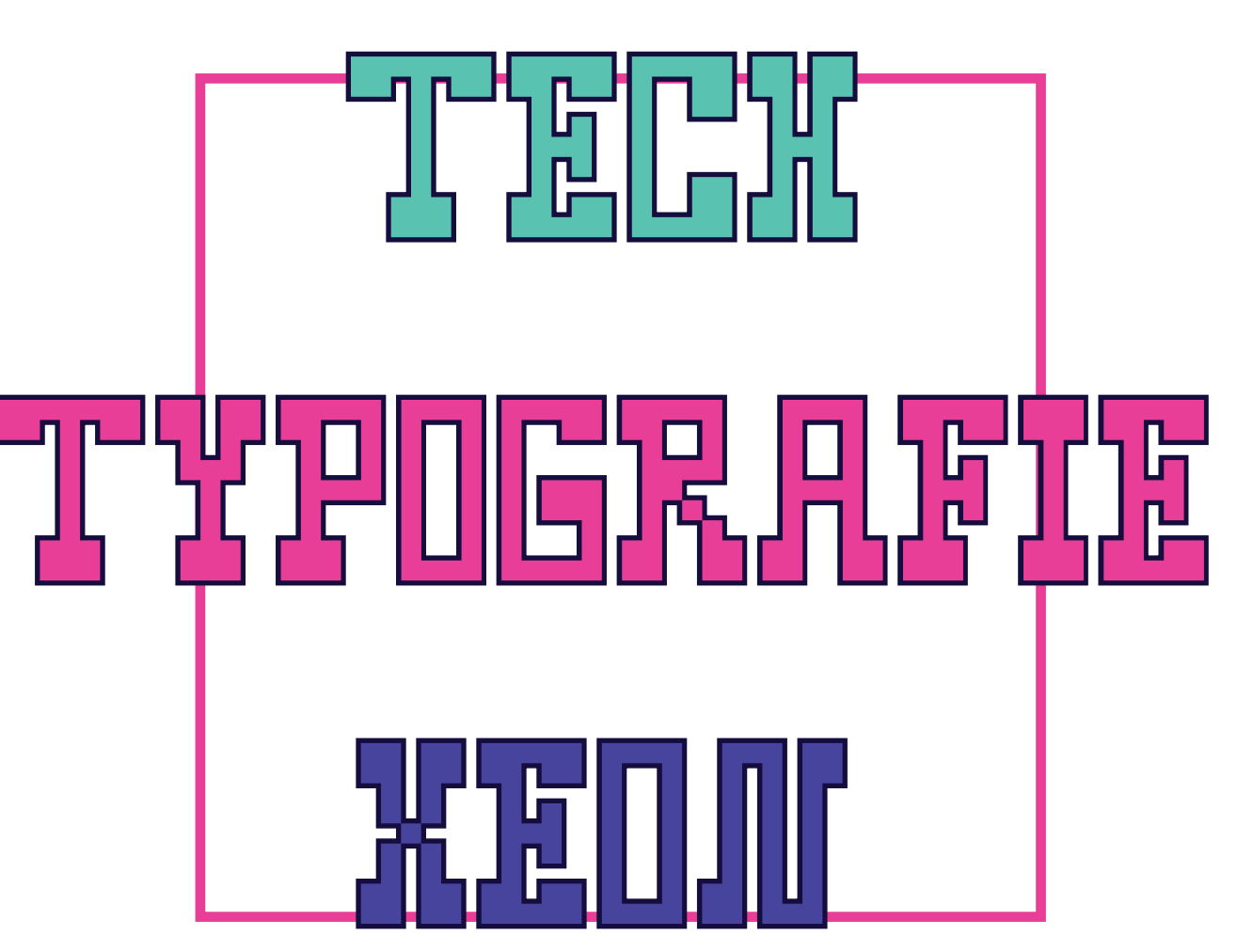

# **INS PIRA TION**

Rechts oben siehst du den Gegenstand, der für die Entwicklung der Schrift "Tech" maßgeblich war. Es handelt sich um einen XENON Prozessor aus dem Jahr 2010. Aufgrund seiner veralteten Technologie und daraus resultierender Energie-Ineffizienz wurde er wie viele andere ausgemustert.

Aus meiner Sicht passt "Tech" als Pixelschrift auch optisch gut zu technischen Inhalten, die Serifen geben ihr zudem einen gewissen Retro-Touch.

 $24$ 

Hier könnte ihr Prozessor kleben. Prozessor

 $\bigoplus$ 

 $\bigoplus$ 

### Kreativitäts-<br>Ü b U n d übung

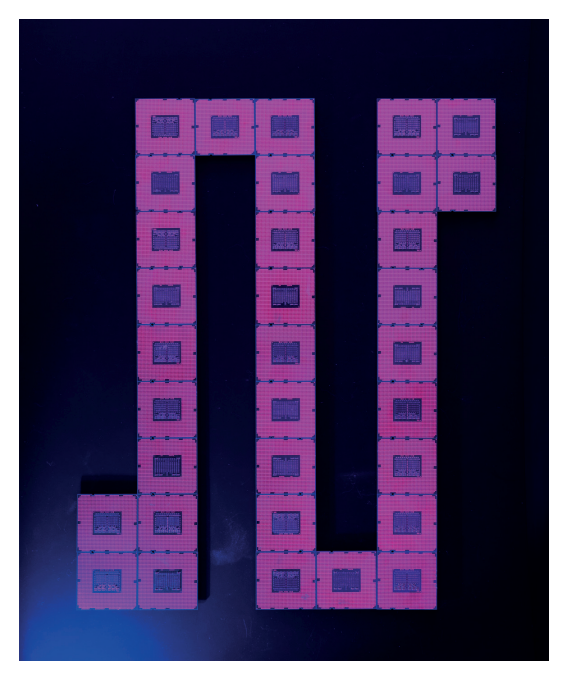

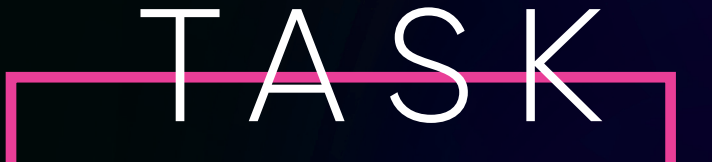

Setzen Sie das Wort "Typografie", den Namen der Schrift und überlegen Sie sich ein Wort mit mindestens vier Zeichen, dass Sie am 6.6.19 mit vorhandenen Mitteln an der FH im Unterricht umsetzten können. Erstellen Sie ein Foto oder eine animierte<br>Sequenz ihrer Umsetzung.

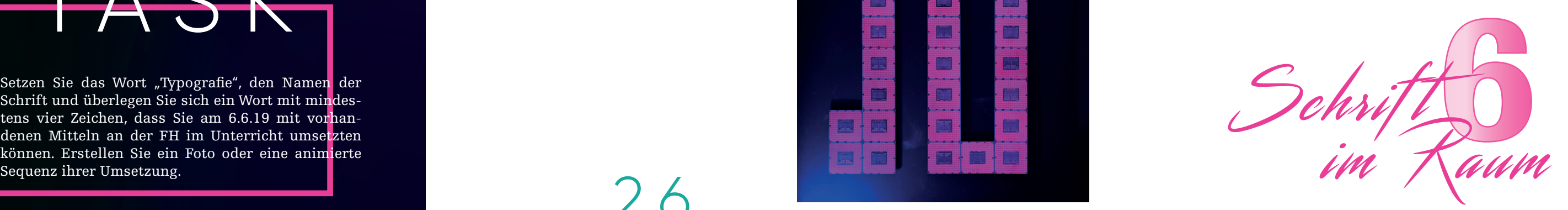

 $\bigoplus$ 

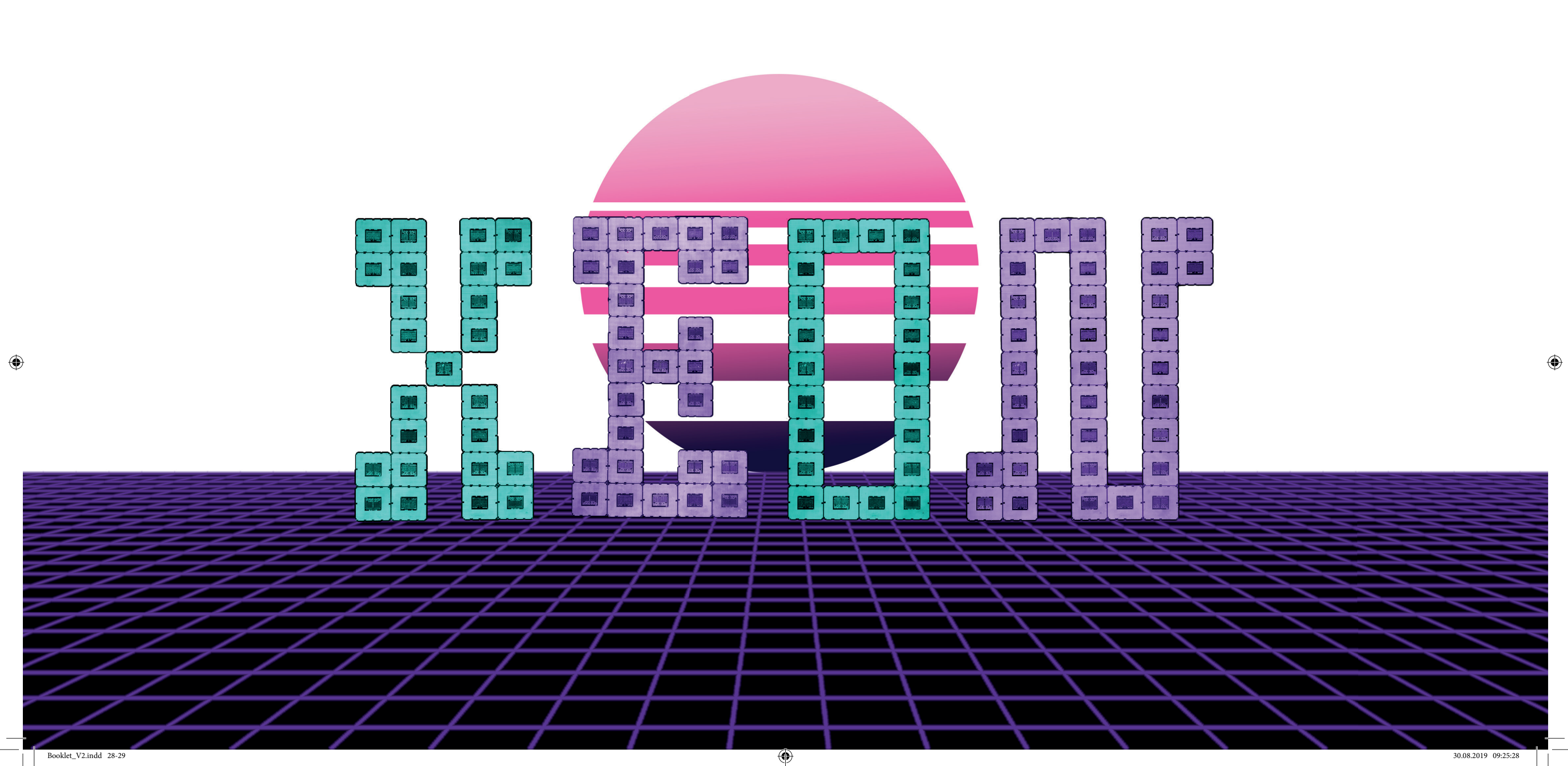

# Präsentations **REFLE XION** TASK Gedanken rund um die Lebenszeit der für Übung

6 verwendeten Computerprozessoren brachten mich auch auf die Idee für das Design dieses Booklets.

Thema ist die voranschreitende Technisierung, die schon in der industriellen Revolution Grund für die Erfindung der ebenfalls im Design integrierten Egyptienne F Schrift war. G

 $\bigoplus$ 

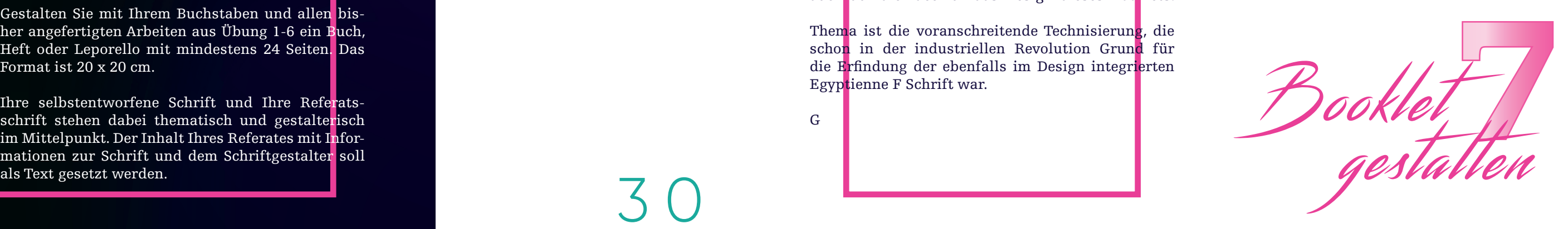

 $\bigoplus$ 

Gestalten Sie mit Ihrem Buchstaben und allen bisher angefertigten Arbeiten aus Übung 1-6 ein Buch, Heft oder Leporello mit mindestens 24 Seiten. Das Format ist 20 x 20 cm.

Ihre selbstentworfene Schrift und Ihre Referatsschrift stehen dabei thematisch und gestalterisch im Mittelpunkt. Der Inhalt Ihres Referates mit Informationen zur Schrift und dem Schriftgestalter soll

 $\bigcirc$ 

Fließtext Fließtext Fließtext Fließtext Fließtext Fließtext Fließtext Fließtext Fließtext Fließtext Fließtext Fließtext

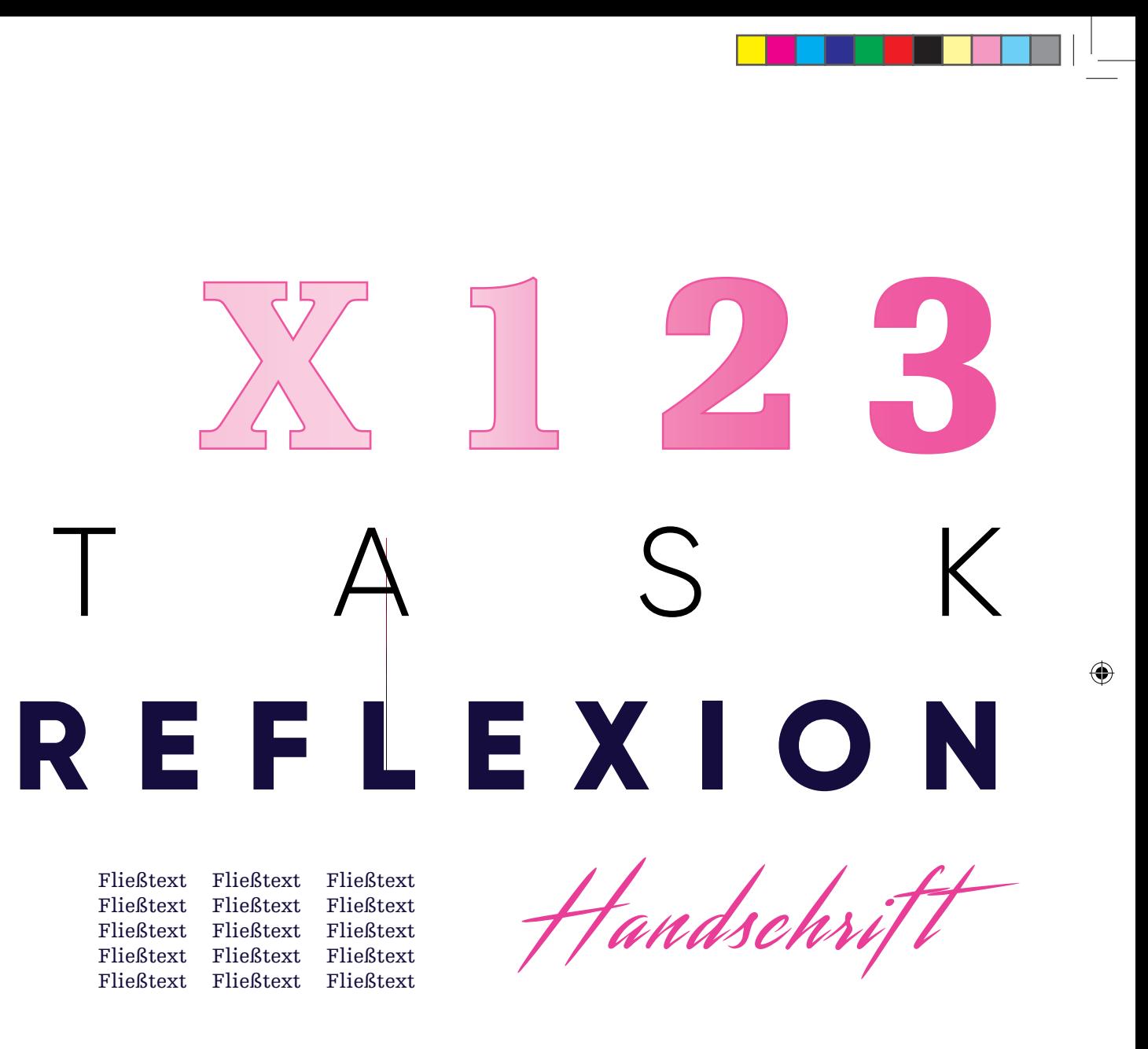

Größte Inspirationsquelle für das Design dieses Booklets war as sogenannte "Vapor-Wave", eine Musik- und Kunstwegung der frühen 2010er, die als Internet-Phänomen der Netzkultur entsprang.

Ein altes Sci-Fi Sujet, dass ich bei meinen Recherchen zur Egyptienne F Familie gefunden habe und mich in meiner Entscheidung bestärkt haben, die Schrift in ein Retro-Futuristisches Licht zu rücken.

# **DES IGN**

### Merkmale

- ausgeprägte Serifen
- kaum Kontraste in den **Strichstärken**
- meist sind Schnitte durch Rundungen verfeinert

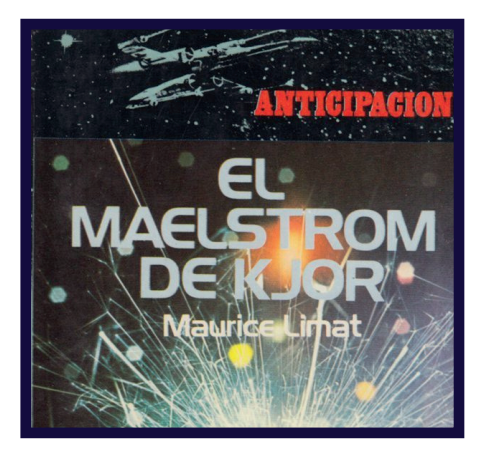

 $\bigoplus$ 

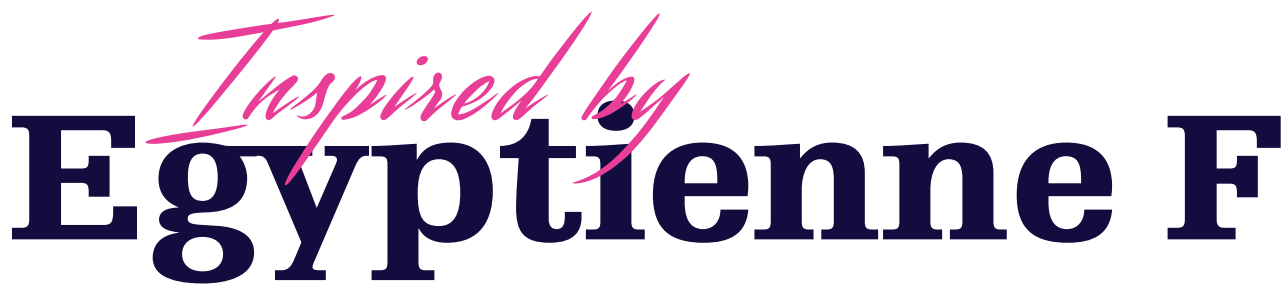

55 Roman *56 Italic* **65 Bold** 75 Black

### Serifenbetonte Linear Antigua

### Schriftklasse

Die serifenbetonte Linear-Antiqua (oder auch Egyptienne Schriften/Slab Serif) hat ihren Ursprung im Großbritannien des frühen 19. Jahrhunderts.

Sie wurde im Zuge der Industrialisierung für die aufkommende Welle an Werbung entwickelt. Durch den Aufstieg neuer Druck-Technologien waren erstmals Schriften gefragt, die sich in der Masse von Reklamen Anzeigen und Postern hervorhoben.

### $\bigoplus$

Wie bereits erwähnt diente meine Referatsschrift Egyptienne F Inspiration sowohl bei der Entwicklung meiner Schrift und bei der Findung eines geeigneten Themas für die Umsetzung und folglich auch für das ganze Design des Booklets. Daher sind die letzten Seiten dieser Schriftart gewidmet.

### Schriftfamilie

Die mit der Kategorie namensverwandte Schriftenfamilie Egyptienne F, wurde 1956 von Adrian Frutiger entworfen

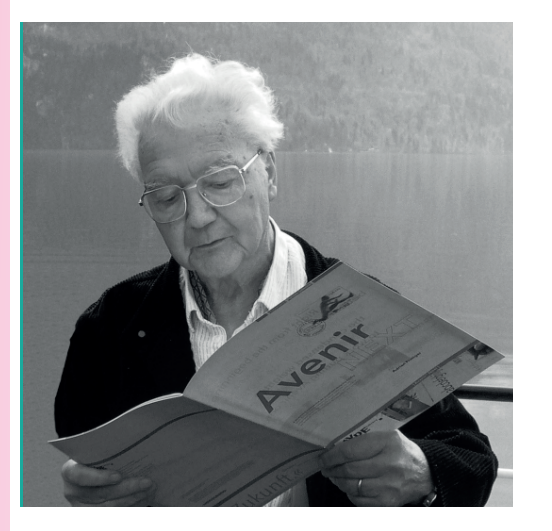

3 4

Booklet\_V2.indd 34-35 30.08.2019 09:25:29

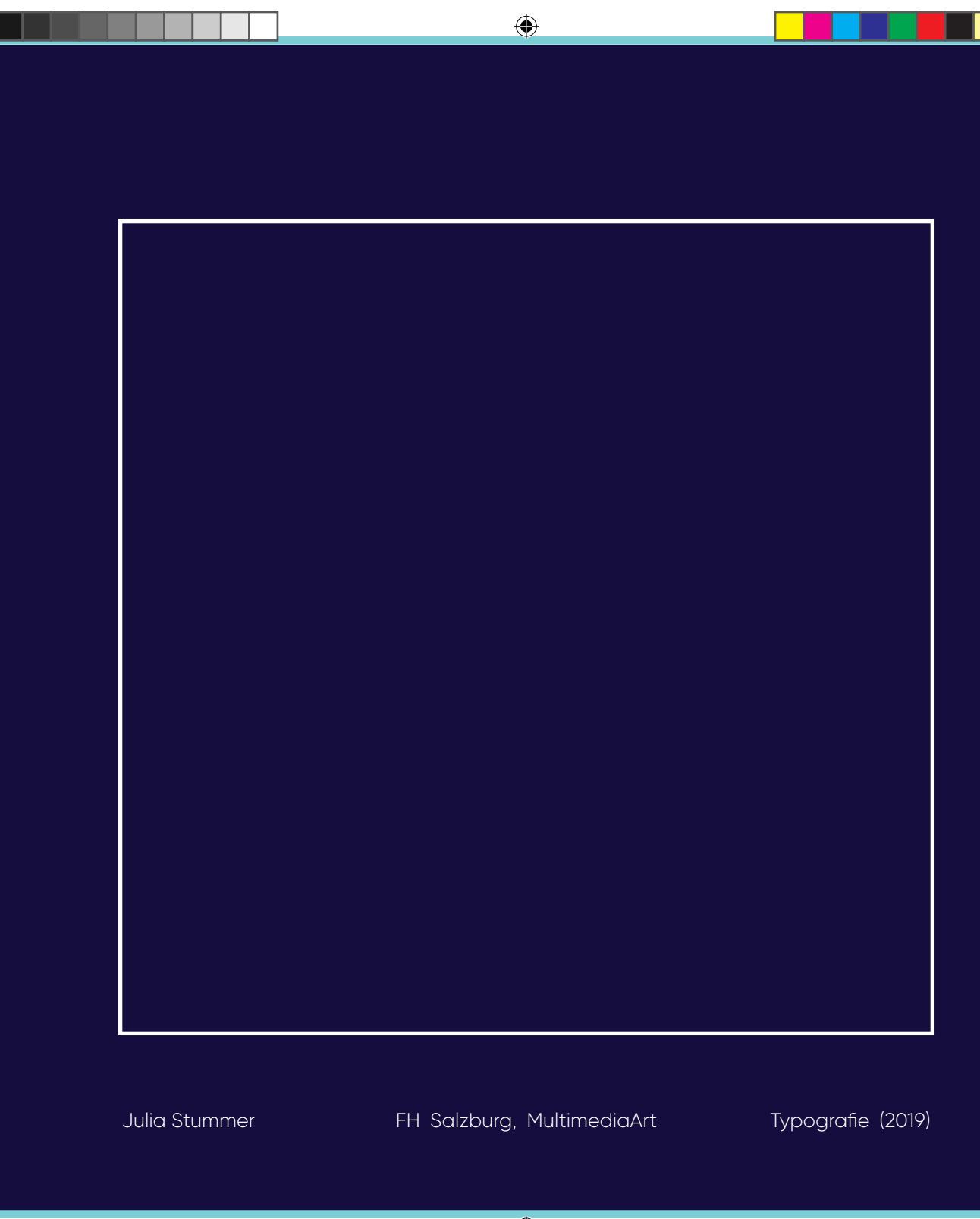